Министерство науки и высшего образования Российской Федерации Бугульминский филиал Федерального государственного бюджетного образовательного учреждения высшего образования «Казанский национальный исследовательский технологический университет»

# **ПРОЕКТИРОВАНИЕ И РАСЧЕТ ТЕХНОЛОГИЧЕСКОГО ОБОРУДОВАНИЯ**

Задания для контрольной работы № 4 по дисциплине «Проектирование и расчет технологического оборудования»

Бугульма 2024

# **1 ОФОРМЛЕНИЕ КОНТРОЛЬНОЙ РАБОТЫ**

Контрольная работа № 4 по дисциплине «Проектирование и расчет технологического оборудования» выполняется согласно варианту, который соответствует **последней цифре** номера зачетной книжки. Задания и варианты контрольных работ представлены в таблицах 3.1 - 3.3 (см. раздел 3).

Индивидуальное задание должно быть выполнено самостоятельно, содержание контрольной работы должно соответствовать заданиям и варианту.

Контрольная работа выполняется письменно от руки либо с использованием компьютера на одной стороне листа белой бумаги формата А4 через полтора интервала черным шрифтом *Times New Roman* размером 14. Работа должна иметь титульный лист.

Контрольная работа состоит из:

- заданий, согласно варианту;

- списка использованных источников и литературы.

Каждое задание рекомендуется начинать с нового листа (страницы).

В конце контрольной работы приводится список использованных источников и литературы с наименованием «**СПИСОК ИСПОЛЬЗОВАННЫХ ИСТОЧНИКОВ И ЛИТЕРАТУРЫ**» прописными буквами полужирным шрифтом.

Нумерация страниц работы должна быть сквозной: первой страницей является титульный лист. На титульном листе номер страницы не проставляется. Номер страницы проставляется арабскими цифрами в правом нижнем углу без точки в конце.

В тексте работы не допускается применять для одного и того же понятия различные научно-технические термины, близкие по смыслу. Сокращения слов в тексте не допускается. Исключение составляют общепринятые сокращения.

Условные буквенные обозначения, изображения или знаки должны соответствовать принятым в действующем законодательстве и государственных стандартах. В тексте перед обозначением параметра дают его пояснение, например «предел текучести  $\sigma_T$ ».

В работе следует применять стандартизованные единицы физических величин, их наименования и обозначения в соответствии с ГОСТ 8.417-2002. Применение в одной работе разных систем обозначения физических величин не допускается.

Единицы измерения: сокращенные обозначения единиц устанавливаются соответствующими стандартами. Знаки процента (%), градуса (°), минуты ('), секунды (") ставятся только при цифрах и в таблицах, в остальных случаях они пишутся полностью словами.

Для корректного оформления формул в *Microsoft Word* пользуйтесь *Редактором формул*.

В формулах в качестве символов следует применять обозначения, установленные соответствующими государственными стандартами. Пояснения символов и числовых коэффициентов, входящих в формулу, если они не

пояснены ранее в тексте, должны быть приведены непосредственно под формулой. Пояснения каждого символа следует давать с новой строки в той последовательности, в которой символы приведены в формуле. Первая строка пояснения должна начинаться со слова «где» без двоеточия после него. Размерность всех величин, входящих в формулу, указывают в конце расшифровки каждого элемента формулы после запятой.

Например: Плотность  $\rho$ , кг/м<sup>3</sup>, вычисляют по формуле

$$
\rho = \frac{m}{V},\tag{1}
$$

где  $m$  – масса, кг;  $V$  – объем, м $^3$ .

Формулы, следующие одна за другой и не разделенные текстом, разделяют запятой.

Формулы должны нумероваться сквозной нумерацией арабскими цифрами, которые записывают на уровне формулы справа в круглых скобках. Первую формулу обозначают - (1). Ссылки в тексте на порядковые номера формул дают в скобках, например, ... в формуле (1).

Формулы следует выделять из текста в отдельную строку. Выше и ниже каждой формулы должно быть оставлено не менее одной свободной строки.

Если в работе имеется таблица, то ее название, при его наличии, должно отражать содержание, быть точным, кратким. Название следует помещать над таблицей. При переносе части таблицы на ту же или другие страницы название помещают только над первой частью таблицы. Таблицы следует нумеровать арабскими цифрами сквозной нумерацией.

Пример оформления таблицы:

Таблица 1 – Название таблицы

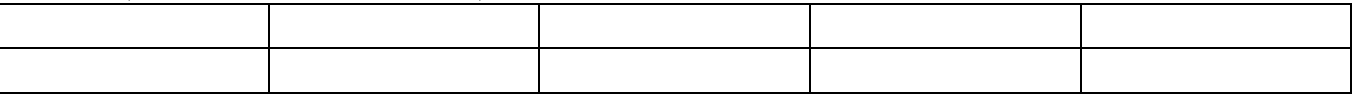

На все таблицы должны быть приведены ссылки в тексте работы, при ссылке следует писать слово «таблица» с указанием ее номера. Таблицу, в зависимости от ее размера, помещают под текстом, в котором впервые дана ссылка на нее, или на следующей странице. Допускается помещать таблицу вдоль длинной стороны листа работы.

Количество рисунков в работе должно быть достаточным для пояснения излагаемого текста. Рисунки могут быть расположены как по тексту документа (возможно ближе к соответствующим частям текста), так и в конце его. Они должны быть выполнены в соответствии с требованиями стандартов ЕСКД и СПДС.

Рисунки следует нумеровать арабскими цифрами сквозной нумерацией. Если рисунок один, то он обозначается «Рисунок 1».

При ссылках на рисунки следует писать «... в соответствии с рисунком 2».

Рисунки, при необходимости, могут иметь наименование и пояснительные данные (подрисуночный текст). Слово «Рисунок» и наименование помещают после пояснительных данных и располагают следующим образом: Рисунок 1 – Последовательность расчета элементов ХТС.

При выполнении работы все используемые литературные и интернетисточники сводятся в общий список, который помещается в конце работы. В перечень включают все использованные учебники, учебные пособия, справочники, ГОСТы, инструкции, методические указания, периодические издания, интернет-источники и т.д. При написании работы необходимо использовать не менее пяти источников.

Все литературные и иные источники нумеруют арабскими цифрами в порядке появления ссылок на них в тексте. Ссылка на литературу или источник указывается в квадратных скобках (без указания фамилии автора и числа страниц). Например: [2], где число показывает порядковый номер источника, помещенного в списке в конце работы. Если приводится выдержка из текста, необходимо указывать источник и страницу, например: [2, с.30].

Примеры библиографических описаний:

- если один автор:

Липин, А.Г. Математическое моделирование химико-технологических систем: учебное пособие / А.Г. Липин. – Иваново: Иван. гос. хим.-технол. ун-т., 2008. - 76 с.

- два и более автора:

Холоднов, В.А. Методы расчета химико-технологических систем с материальными и тепловыми рециклами: методические указания / В.А. Холоднов, А.В. Гайков, М.Б. Суханов, В.И. Черемисин. - СПб.: СПбГТИ (ТУ), 2009. - 29 с.

Или:

Типовые расчеты при проектировании и эксплуатации нефтебаз и нефтепроводов: учебное пособие для вузов / П.И. Тугунов [и др.]. – Уфа: ООО «ДизайнПолиграфСервис», 2002. – 658 с.

- законодательные материалы:

Конституция Российской Федерации. – М.: Приор, 2001. – 32 с.

- стандарты:

ГОСТ Р 51771-2001. Аппаратура радиоэлектронная бытовая. Входные и выходные параметры и типы соединений. Технические требования. – Введ. 2002- 01-01. – М.: Госстандарт России: Издательство стандартов, 2001. – 27 с.

- статья из журнала:

Осипов, Э.В. Проектирование установок АТ и АВТ с использованием универсальных моделирующих программ (УМП) / Э.В. Осипов, Э.Ш. Теляков, О.В. Капитонова, Д.Г. Тукманов // Вестник технологического университета. - 2015. - Т.18, №16. - С. 100-104.

- статья из сборника:

Бояркина, К.Е. Особенности реализации разностного метода расчета течения вязкой жидкости в канале со скачком сечения / К.Е. Бояркина // Труды Томского государственного университета. Серия физико-математическая: Актуальные проблемы современной механики сплошных сред и небесной механики. – Томск:

Издательский Дом Томского государственного университета, 2014. – Т. 292. – С. 80-84.

- интернет-источники:

КНИТУ: официальный сайт [Электронный ресурс]. - URL: [http://www.kstu.ru](http://www.kstu.ru/) (Режим доступа – свободный).

# 2 ТЕОРЕТИЧЕСКИЕ СВЕДЕНИЯ

# 2.1 Расчет материального баланса химико-технологического процесса [1]

Материальный баланс устанавливает связь между вещественными потоками на входе и выходе химико-технологического процесса (ХТП). В основе материального баланса лежат расчеты по стехиометрическим уравнениям химических реакций. Критерием правильного решения задачи является схождение приходной и расходной частей баланса по массам исходных веществ и продуктов:

$$
\Sigma m_{i,0} = \Sigma m_i
$$

где  $m_{i,0}$  и  $m_i$  - массовый расход *i*-го индивидуального компонента смеси, кг/ч.

Некоторые компоненты исходной смеси могут не участвовать в химических превращениях, однако их присутствие обязательно следует учитывать в балансе массы.

Состав потока обычно выражают в мольных, объемных или массовых долях. В ходе решения необходимо придерживаться единства размерностей. Если входной поток задают в массовых единицах (кг/ч), его состав необходимо выразить в массовых долях  $g_i$ ; если в мольных (кмоль/ч) или объемных (м<sup>3</sup>/ч) - в мольных  $n_i$  (объемных  $\vartheta_i$ ) долях.

Мольная доля  $n_i$  - отношение мольного расхода *i*-го компонента в потоке  $N_i$  к мольному расходу смеси:

$$
n_i = \frac{N_i}{\sum_i N_i}.\tag{2.1}
$$

Объемная доля  $\theta_i$  - отношение объемного расхода *i*-го компонента в потоке  $V_i$ к объемному расходу смеси:

$$
\mathcal{G}_i = \frac{V_i}{\sum_i V_i}.
$$
\n(2.2)

Поскольку все газы в одинаковых условиях имеют одинаковый мольный объем

$$
n_i=\vartheta_i
$$

Массовая доля  $g_i$  - отношение массового расхода *i*-го компонента в потоке  $m_i$ к массовому расходу смеси:

$$
g_i = \frac{m_i}{\sum_i m_i}.\tag{2.3}
$$

Мольные. объемные и массовые проценты получают умножением соответствующих долей на 100%.

Связь между  $g_i$  и  $n_i$  ( $\theta_i$ ) задается выражениями:

$$
g_i = \frac{n_i M_i}{\sum_i n_i M_i};\tag{2.4}
$$

$$
n_i(\mathcal{G}_i) = \frac{\frac{\mathcal{G}_i}{M_i}}{\sum_i \frac{\mathcal{G}_i}{M_i}},
$$
\n(2.5)

где *M<sup>i</sup>* - молярная масса *i*-го компонента, кг/кмоль.

Среднюю молярную массу смеси веществ *M*см рассчитывают по формуле:

$$
M_{\rm cm} = \Sigma (n_i M_i). \tag{2.6}
$$

Знаменатель выражения (4) равен средней молярной массе смеси, а знаменатель (5) - величине, пропорциональной мольному расходу потока. Поэтому вычисления *g<sup>i</sup>* и *n<sup>i</sup>* удобно начинать с нахождения этих величин.

Величина входного потока (расход вещества в единицу времени) может быть выражена в мольных (N, кмоль/ч), объемных (V, м<sup>3</sup>/ч) или массовых (m, кг/ч) единицах.

Мольный расход *i*-го компонента смеси *N<sup>i</sup>* рассчитывают по его массовому расходу и соответствующей молярной массе:

$$
N_i = m_i / M_i, \t\t(2.7)
$$

а мольный расход смеси - по массовому расходу и средней молярной массе смеси:  $N_{\text{cm}} = m_{\text{cm}} / M_{\text{cm}} = m_{\text{cm}} / \Sigma (n_i M_i).$  (2.8)

Если величина потока задана в массовых единицах, а его состав в массовых долях, мольный расход реакционной смеси можно найти по формуле:

$$
N_{_{CM}} = m_{_{CM}} \sum_{i} \frac{g_i}{M_i}.
$$
 (2.9)

Массовый расход смеси рассчитывают по ее мольному расходу и составу:

$$
m_{\rm c} = N_{\rm c} \sum_{i} n_{i} M_{i} \,. \tag{2.10}
$$

### **2.2 Газы и их смеси [1]**

Согласно закону Авогадро, при одинаковых условиях одно и то же число молекул любого газа занимает один и тот же объем. С другой стороны, 1 моль любого вещества содержит одинаковое число частиц. Таким образом, при нормальных условиях ( $P_0 = 101,325$  кПа и  $T_0 = 273,15$  K) 1 кмоль любого газа занимает объем 22,4 м<sup>3</sup>. В этом случае мольный расход смеси находят по ее объемному расходу:

$$
N_{\text{cm}} = V_{\text{cm}} / 22.4. \tag{2.11}
$$

Измерения объемов газов обычно проводят в условиях, отличных от нормальных. Для приведения объема газа к нормальным условиям можно пользоваться уравнением, объединяющим законы Бойля-Мариотта и Гей-Люссака

$$
PV/T = P_0 V_0/T_0 \tag{2.12}
$$

Здесь *V* – объем газа при давлении *P* и температуре *T*; *V<sup>0</sup>* – объем газа при нормальном давлении *P<sup>0</sup>* и температуре *T0.*

Мольные массы газов вычисляют по уравнению Клапейрона - Менделеева  $PV = mRT/M$ , (2.13)

где *P* - давление газа, кПа;  $V -$  объем, м<sup>3</sup>; *m* – масса, кг; *M* – молярная масса, кг/кмоль; *R* - универсальная газовая постоянная (8,314 кДж/кмоль·К).

Рассмотренные соотношения справедливы лишь при очень малых давлениях.

Воздух представляет собой природную газовую смесь, состав которой для технических расчетов приведен в таблице 2.1.

Таблица 2.1 - Состав воздуха для технических расчетов

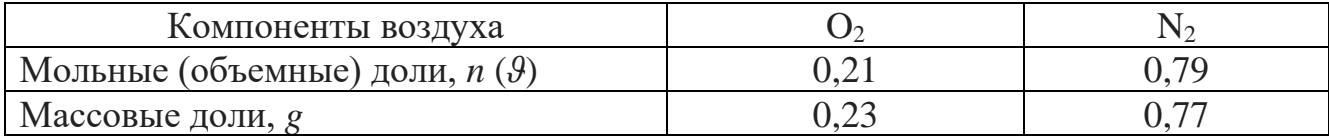

Различные газы смешиваются друг с другом в любых соотношениях. При этом каждый газ, входящий в состав смеси, характеризуется своим парциальным давлением. По закону Дальтона давление смеси газов, химически не взаимодействующих друг с другом, равно сумме давлений газов, составляющих смесь.

Парциальное давление *i-*го компонента *р<sup>i</sup>* в газовой смеси определяется его мольной долей в этой смеси:

$$
p_i = P \cdot n_i. \tag{2.14}
$$

где *Р -* общее давление, кПа.

Плотность любого газа или газовой смеси  $\rho$  (кг/м<sup>3</sup>) можно рассчитать по формуле:

$$
\rho_{\rm (P,T)} = M / V_{\rm (P,T)},\tag{2.15}
$$

где *V*(Р,Т) – объем газовой смеси при данных условиях.

Для идеальных газов и их смесей при нормальных условиях

 $\rho_{\text{H,i}} = M_i / 22.4 \quad \text{H} \quad \rho_{\text{H,cM}} = M_{\text{cm}} / 22.4.$  (2.16)

#### **2.3 Стехиометрическая эквивалентность [1]**

В химической реакции общего вида ν*AА+νBB=νRR+νSS±Q* вещества реагируют в соответствии с соотношением стехиометрической эквивалентности:

$$
\frac{N_{A,0} - N_A}{V_A} = \frac{N_{B,0} - N_B}{V_B} = \frac{N_R - N_{R,0}}{V_R} = \frac{N_S - N_{S,0}}{V_S},
$$
(2.17)

где *Ni,0* – мольные количества веществ до начала химической реакции; *N<sup>i</sup>* – текущие (конечные) количества; *ν<sup>i</sup>* - стехиометрические коэффициенты.

Количество всех участников и продуктов реакции (*Ni,хр*) рассчитывают по любому из веществ (*NА,0*), количество которого известно:

$$
N_{i, xp} = \frac{V_i}{V_A} N_{A,0} X_A;
$$
\n(2.18)

$$
m_{i,xp} = \frac{V_i}{V_A} \cdot \frac{M_i}{M_A} m_{A,0} X_A.
$$
 (2.19)

где *m* и *M* – массa и молярная масса веществ соответственно; *Х<sup>А</sup>* - степень превращения вещества А.

### **2.4 Расчет расходной части баланса [1]**

На выходе из реактора (расходная часть баланса) поток состоит из продуктов реакции, непрореагировавших исходных веществ (при  $X_A$ <1), и веществ, не участвующих в химических превращениях (инертов). Количество каждого компонента в расходной части баланса рассчитывают по формуле:

$$
N_i = N_{i,0} - N_{i,xp} \t\t(2.20)
$$

где *Ni,хр* – количество вещества, израсходованного (для исходных) или образовавшегося (для продуктов) в результате реакции.

### **2.5 Сводная таблица материального баланса [1]**

Для реакции типа *νAА+νBB = νRR+νSS*, протекающей в присутствии инерта *I*, результаты расчета материального баланса рекомендуется представлять в табличном виде (таблица 2.2).

Таблица 2.2 - Сводная таблица материального баланса (представлены формулы для расчета)

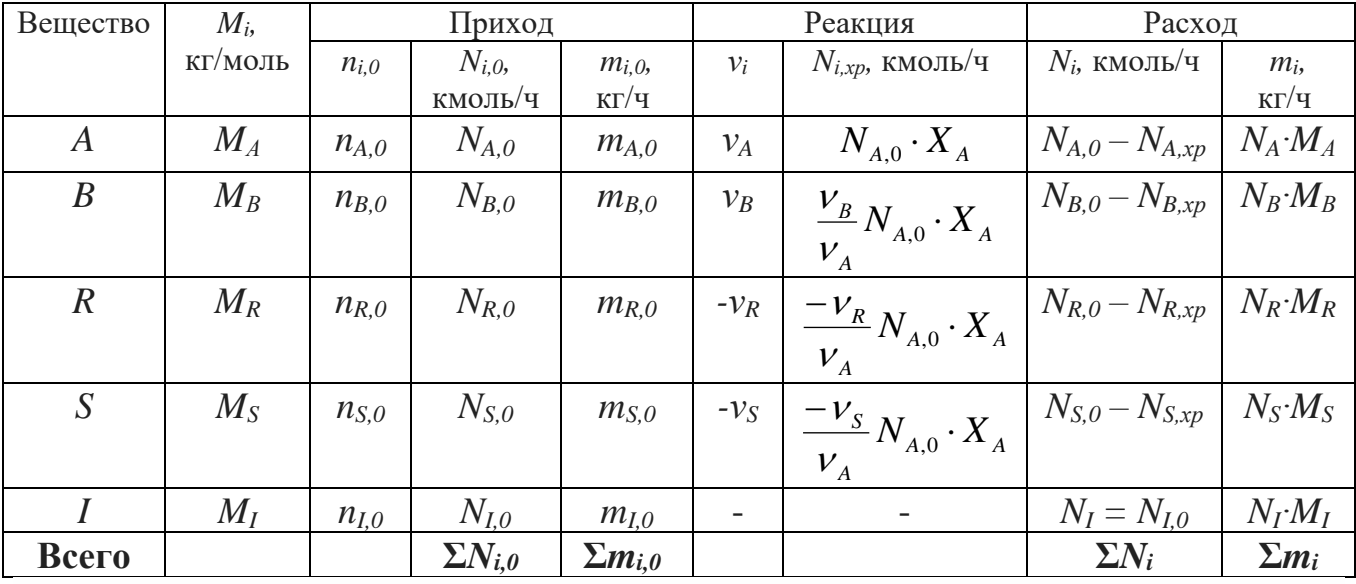

При необходимости состав равновесной смеси можно представить в мольных либо массовых долях:

$$
n_i(\mathcal{G}_i) = \frac{n_{i,0} \pm \frac{V_i}{V_A} n_{A,0} X_A}{1 + \frac{\Delta V_i}{V_A} n_{A,0} X_A};
$$
\n(2.21)

$$
g_{i} = \frac{g_{i,0} \pm \frac{V_{i}}{V_{A}} \frac{M_{i}}{M_{A}} g_{A,0} X_{A}}{1 + \frac{\Delta (V_{i} M_{i})}{V_{A} M_{A}} g_{A,0} X_{A}},
$$
(2.22)

где "-" относится к исходным реагентам; "+"- к продуктам;

$$
\Delta v = v_R + v_S - (v_A + v_B);
$$
  

$$
\Delta (v_i M_i) = v_R M_R + v_S M_S - v_A M_A - v_B M_B.
$$

# **3 ЗАДАНИЯ К КОНТРОЛЬНОЙ РАБОТЕ**

### **Задание 1**

На окисление сернистого ангидрида по реакции *2SO2+O2=2SO3+Q* поступает *N*<sup>0</sup> газовой смеси, состоящей из четырех индивидуальных компонентов (мол. доли): n<sub>SO2</sub>, n<sub>O2</sub>, n<sub>SO3</sub>=0, n<sub>N2</sub>. Степень превращения  $X_{SO2} = 0.8$ .

Рассчитать материальный баланс процесса по формулам и с использованием программы EXCEL. Исходные данные - из таблицы 3.1.

При оформлении вставить в контрольную работу cкриншот (через *Print Screen* или *Ножницы*) таблицы - Расчет материального баланса с использованием программы EXCEL.

# *Пример:*

Таблица - Расчет материального баланса с использованием программы EXCEL

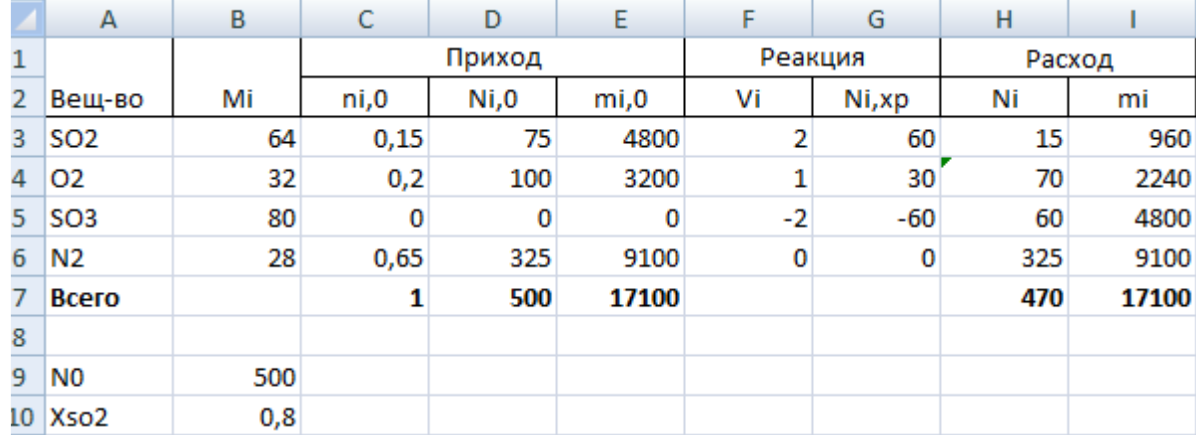

## *Рекомендации:*

Решение выполнить по следующей схеме:

Рассчитать мольное и массовое количество компонентов в приходе:

$$
N_{i,0}=N_0 n_i; \quad m_{i,0}=N_{i,0} M_i.
$$

Рассчитать количество компонентов, участвующих в химической реакции. Рассчитать мольные и массовые количества компонентов в расходе.

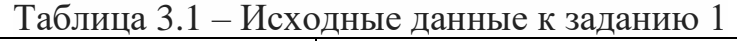

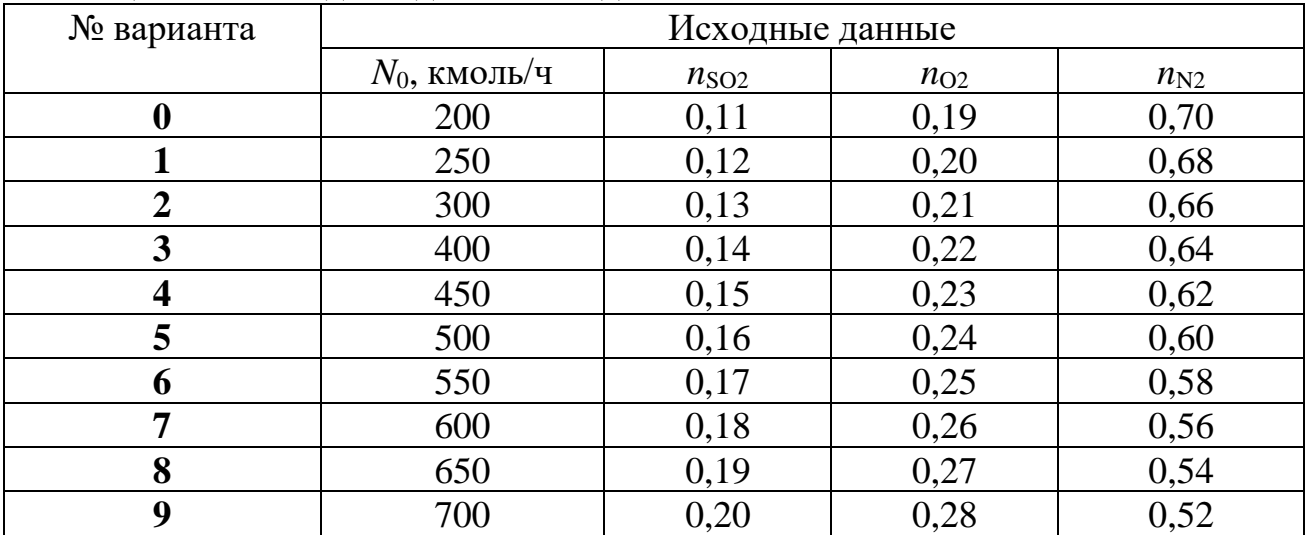

## **Задание 2**

На окисление сернистого ангидрида по реакции *2SO2+O2*=*2SO3+Q* поступает *N*<sup>0</sup> SO2. Для окисления используют воздух в стехиометрическом количестве. Степень превращения  $X_{SO2} = 0.8$ .

Рассчитать материальный баланс процесса по формулам и с использованием программы EXCEL. При расчете использовать таблицу 2.1 - Состав воздуха для технических расчетов (стр. 8).

Исходные данные - из таблицы 3.2.

При оформлении вставить в контрольную работу cкриншот (через *Print Screen* или *Ножницы*) таблицы - Расчет материального баланса с использованием программы EXCEL.

*Рекомендации:*

Рассчитать количество  $SO_2$ , вступившего в химическую реакцию.

По уравнению химической реакции определить количество кислорода и серного ангидрида.

Из воздуха вместе с кислородом поступит азот. Найденные значения для кислорода и азота занести в приходную часть баланса. Кислород, как второй участник химического взаимодействия, попадает также в столбец «Реакция». Азот – инертный компонент, в реакции не участвует, поэтому в расходе его количество остается неизменным.

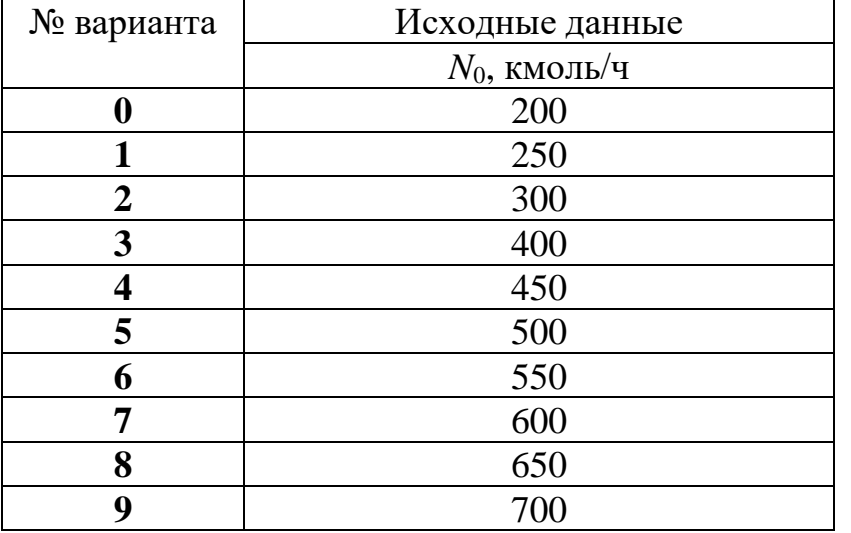

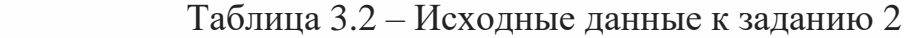

## Задание 3

На синтез аммиака по реакции  $N_2 + 3H_2 = 2NH_3 + Q$  поступает 50000 кг/ч газовой смеси, состоящей из четырех индивидуальных компонентов (мол. доли):  $n_{\text{H2,0}}$ ,  $n_{\text{N2,0}}$ ,  $n_{\text{NH3,0}}$ ,  $n_{\text{CH4,0}}$ . Степень превращения водорода  $X_{\text{H2}}=0.18$ .

Рассчитать материальный баланс процесса по формулам и с использованием программы EXCEL. Исходные данные - из таблицы 3.3.

При оформлении вставить в контрольную работу скриншот (через Print Screen или Ножницы) таблицы - Расчет материального баланса с использованием программы EXCEL.

Рекомендации:

Исходный поток задан в массовых единицах, а его состав - в мольных долях. Для приведения размерностей состава и расхода к одним единицам измерения следует предпринять одно из следующих действий:

рассчитать молярную массу смеси по формуле (2.6), а затем мольный расход смеси по формуле (2.8) либо

пересчитать мольный состав потока в массовый по формуле (2.4).

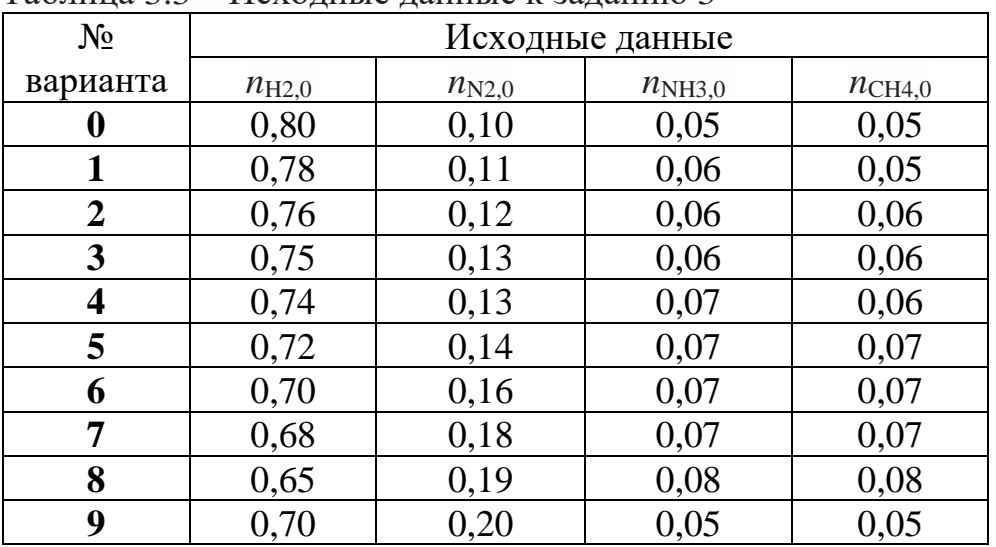

Таблина 3.3 – Исхолные ланные к заланию 3

# **СПИСОК ИСПОЛЬЗОВАННЫХ ИСТОЧНИКОВ И ЛИТЕРАТУРЫ**

1. Барский, В.Д. Расчеты процессов и реакторов в курсе общей химической технологии / В.Д. Барский, Л.А. Снежко, А.А. Чернышев. – Днепропетровск: УГХТУ, 2004. – 104 с.

2. Закгейм, А.Ю. Общая химическая технология: введение в моделирование химико-технологических процессов: учебное пособие / А.Ю. Закгейм. - 3-е изд., перераб. и доп. - М.: Логос, 2012. - 304 с.

3. Карпушкин, С.В. Основы моделирования процессов и систем: учебное пособие / С.В. Карпушкин. – Тамбов: ТГТУ, 2015. – 81 с.

4. Липин, А.Г. Математическое моделирование химико-технологических систем: учебное пособие / А.Г. Липин. – Иваново: Иван. гос. хим.-технол. ун-т., 2008. - 76 с.

5. Пахомов, А.Н. Основы моделирования химико-технологических систем: учебное пособие / А.Н. Пахомов, В.И. Коновалов, Н.Ц. Гатапова, А.Н. Колиух. – Тамбов: Изд-во Тамб. гос. техн. ун-та, 2008. – 80 с.

6. Ушева, Н.В. Математическое моделирование процессов: учебное пособие / Н.В. Ушева, О.Е. Мойзес, О.Е. Митянина, Е.А. Кузьменко; Томский политехнический университет. – Томск: Изд-во Томского политехнического университета, 2014. – 135 с.

7. Холоднов, В.А. Методы расчета химико-технологических систем с материальными и тепловыми рециклами: методические указания / В.А. Холоднов, А.В. Гайков, М.Б. Суханов, В.И. Черемисин. - СПб.: СПбГТИ (ТУ), 2009. - 29 с.